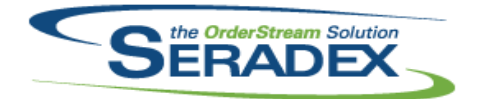

### **Seradex OrderStream**

#### Technical Release Notes

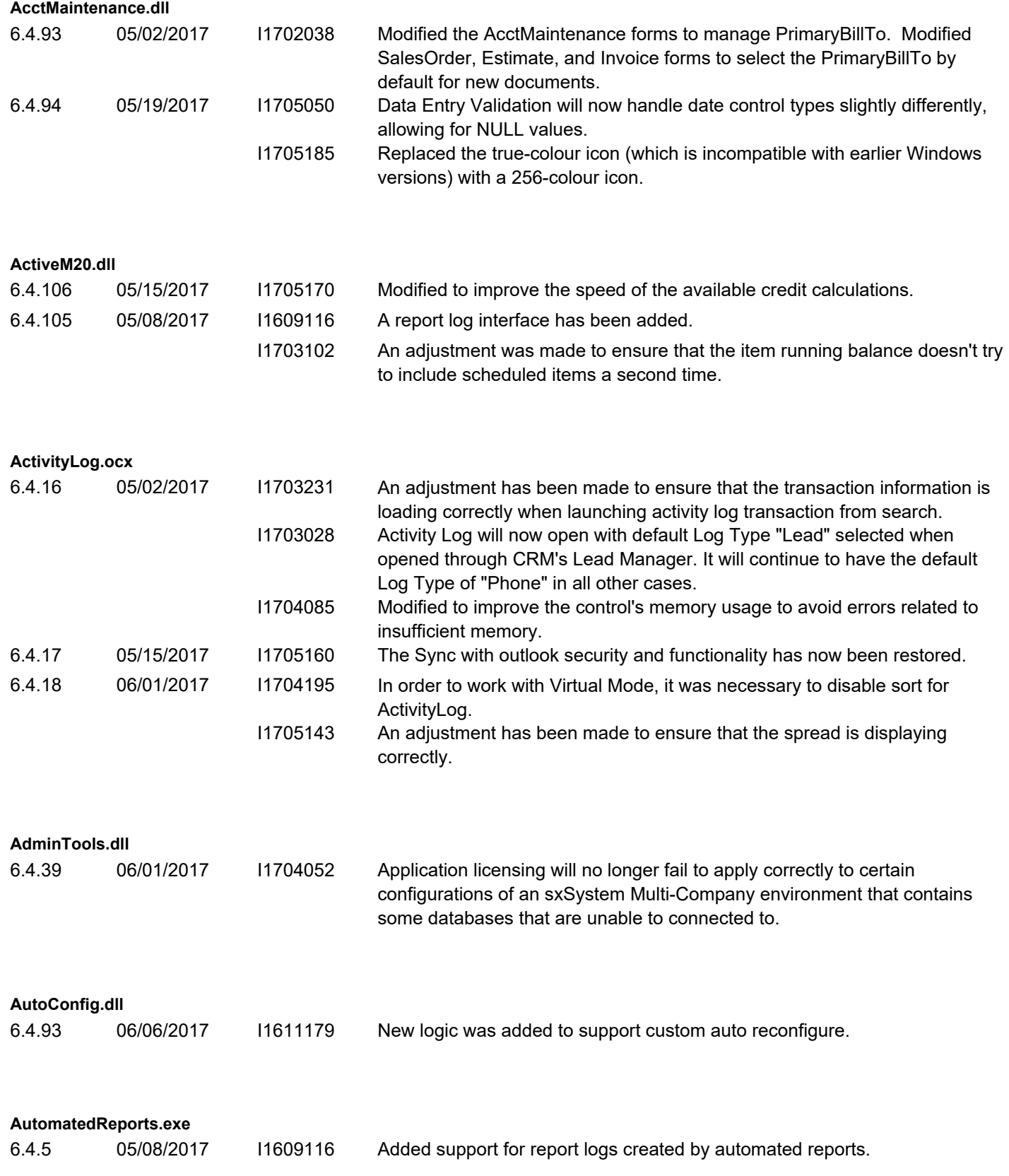

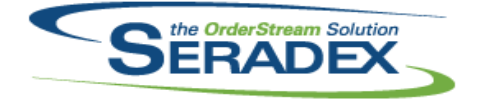

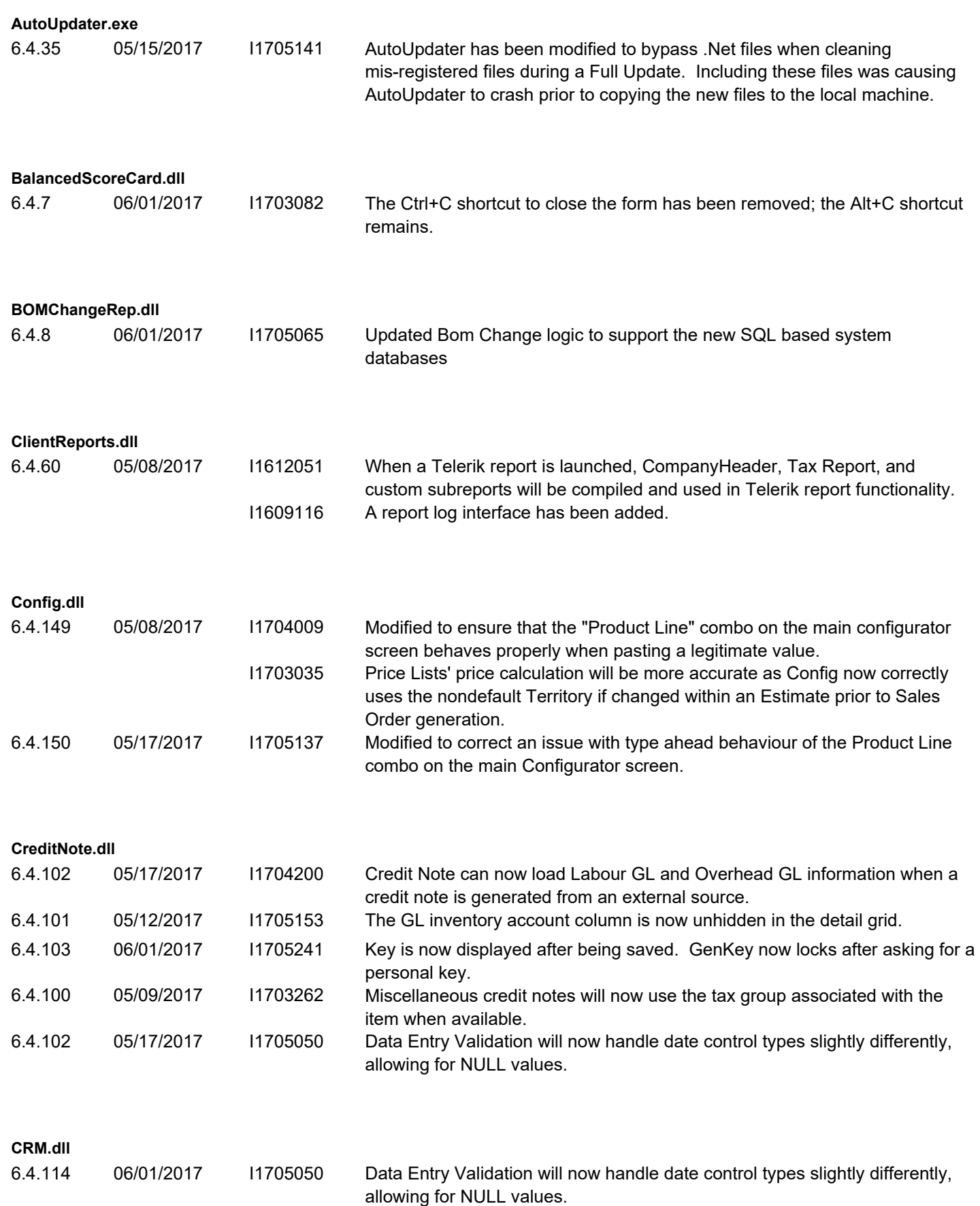

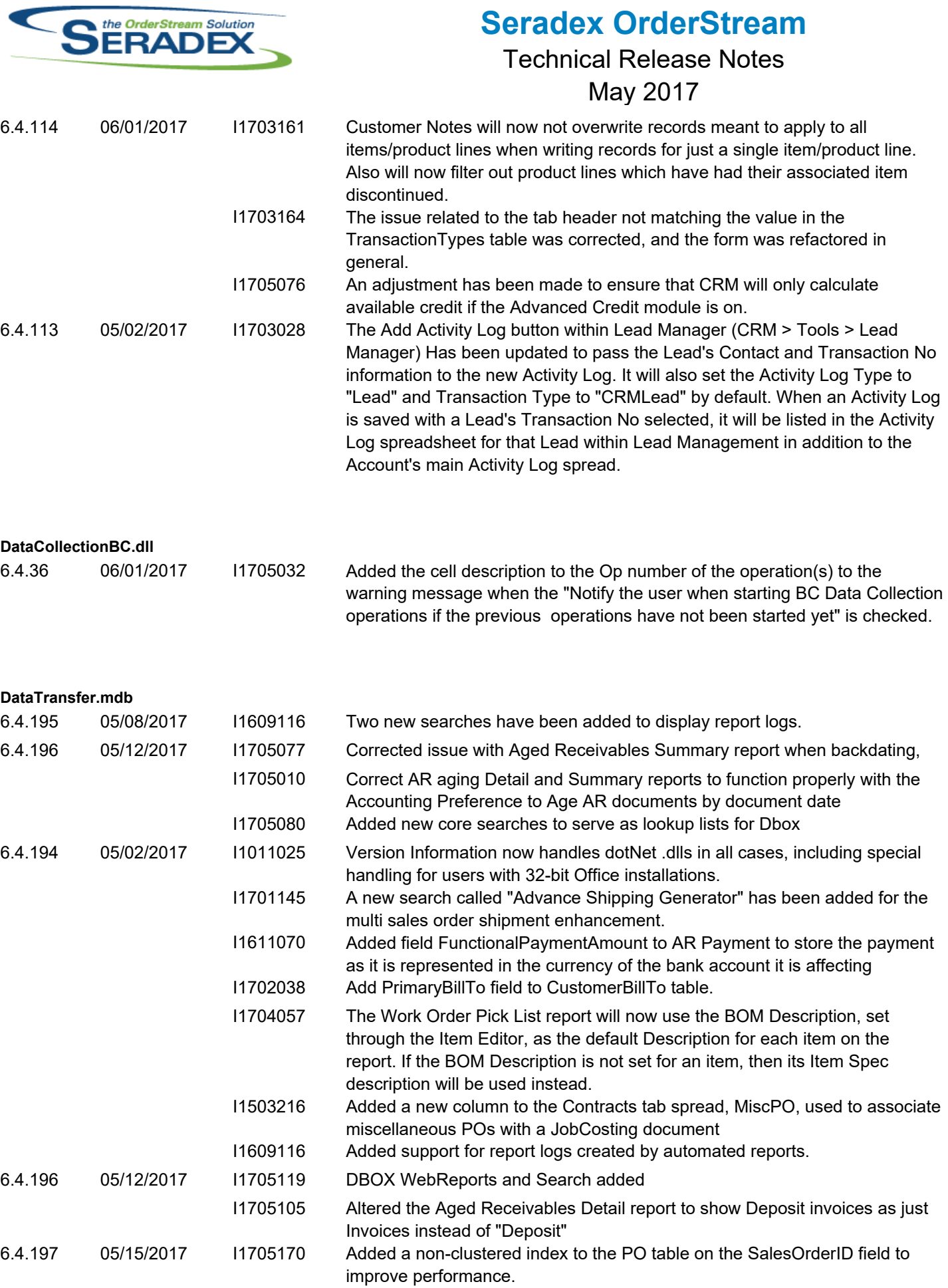

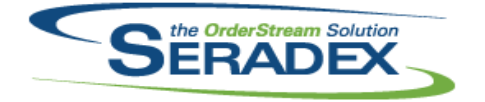

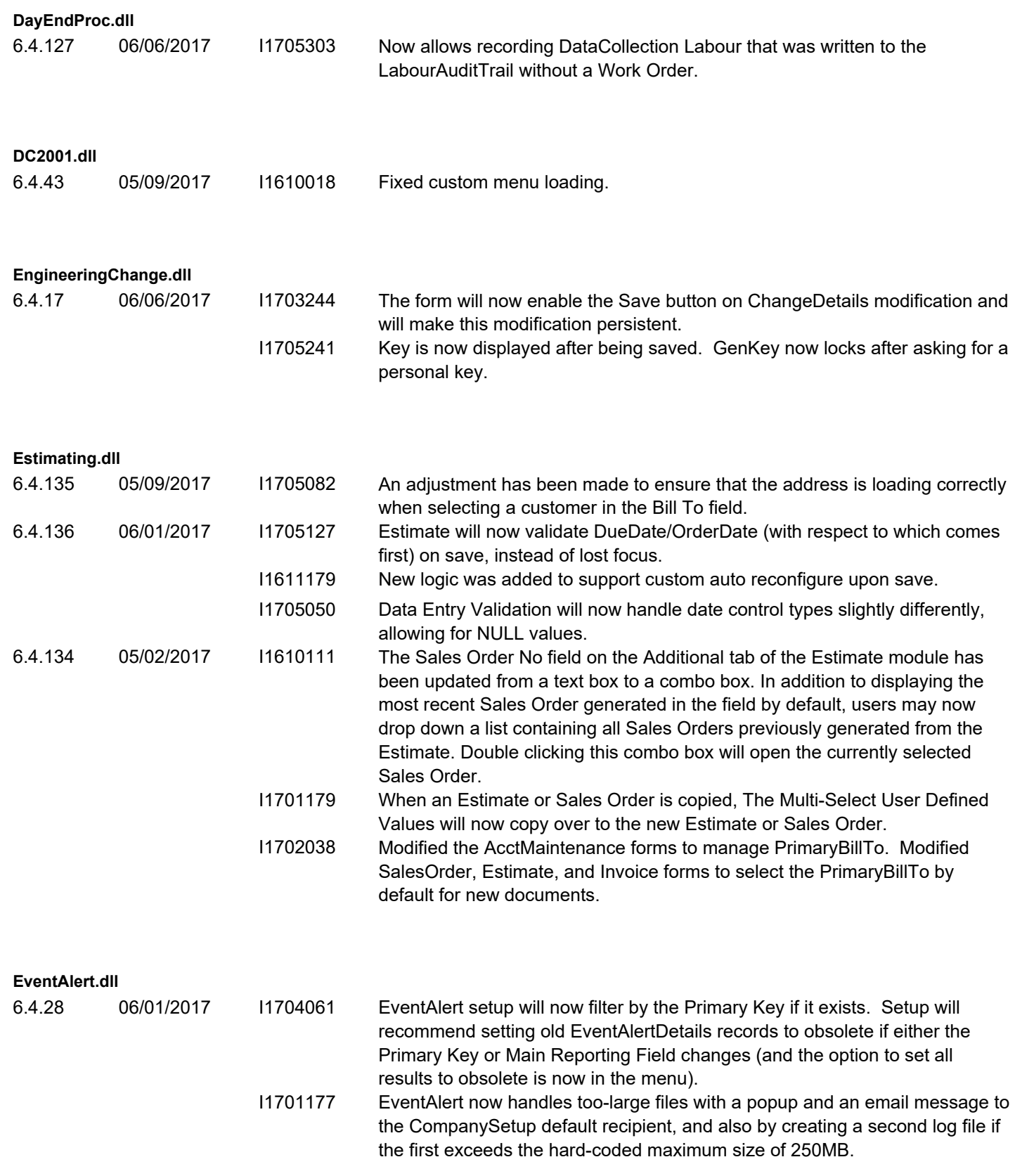

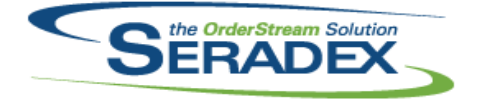

#### **History.dll**

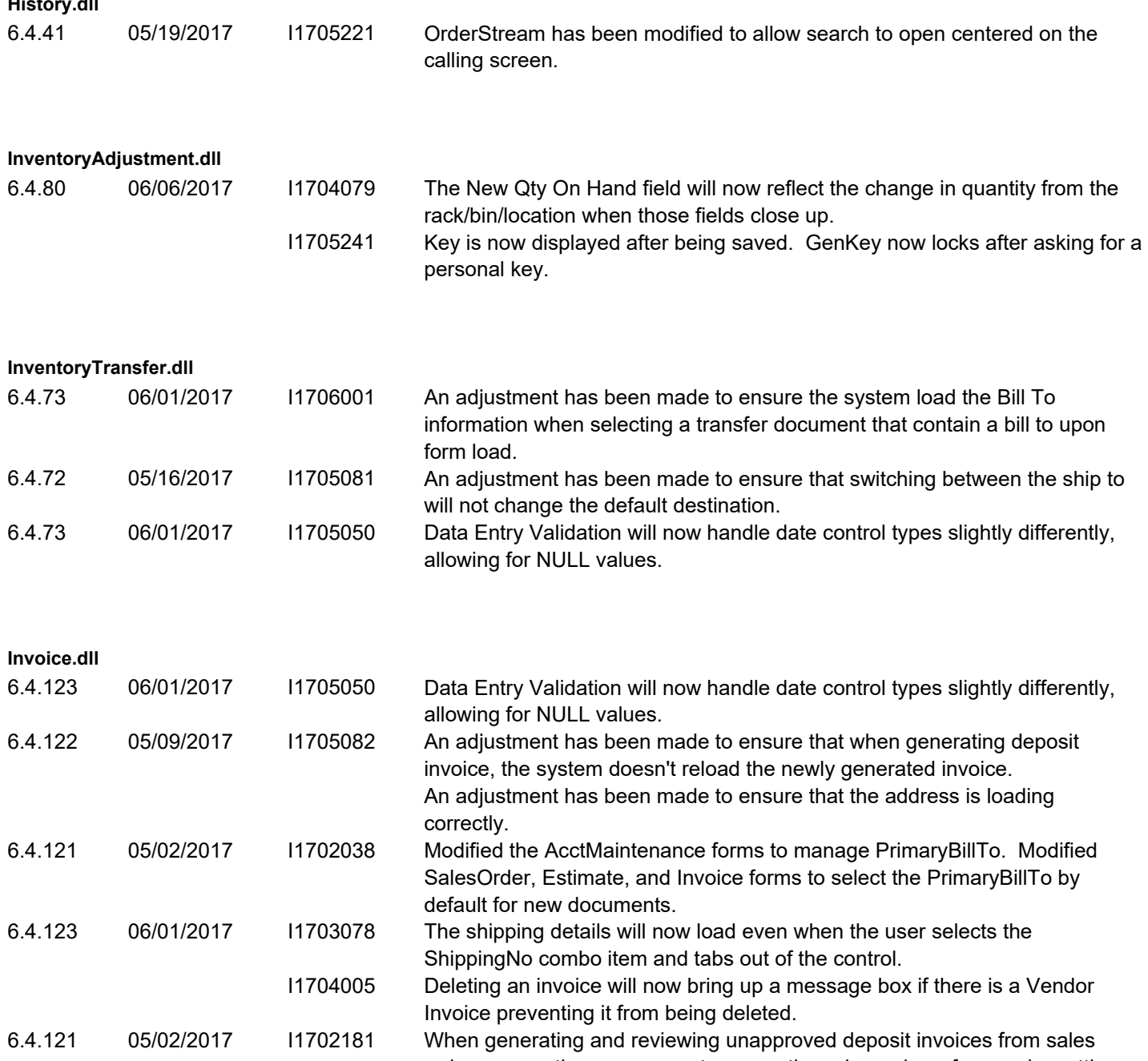

order, ensure the user can not remove the sales order reference by setting the Sales order combo to blank. I1702160 Added Employee and ShipTo line location defaulting to the Invoice form. Modified the tab order of the controls.

6.4.123 06/01/2017 I1705104 Inactive customer ship to will no longer will be display when loading the ShipTo Lookup.

#### **ItemEditor.dll**

6.4.111 06/01/2017 I1705050 Data Entry Validation will now handle date control types slightly differently, allowing for NULL values.

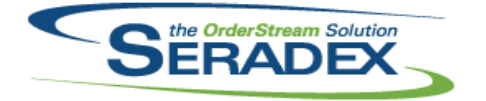

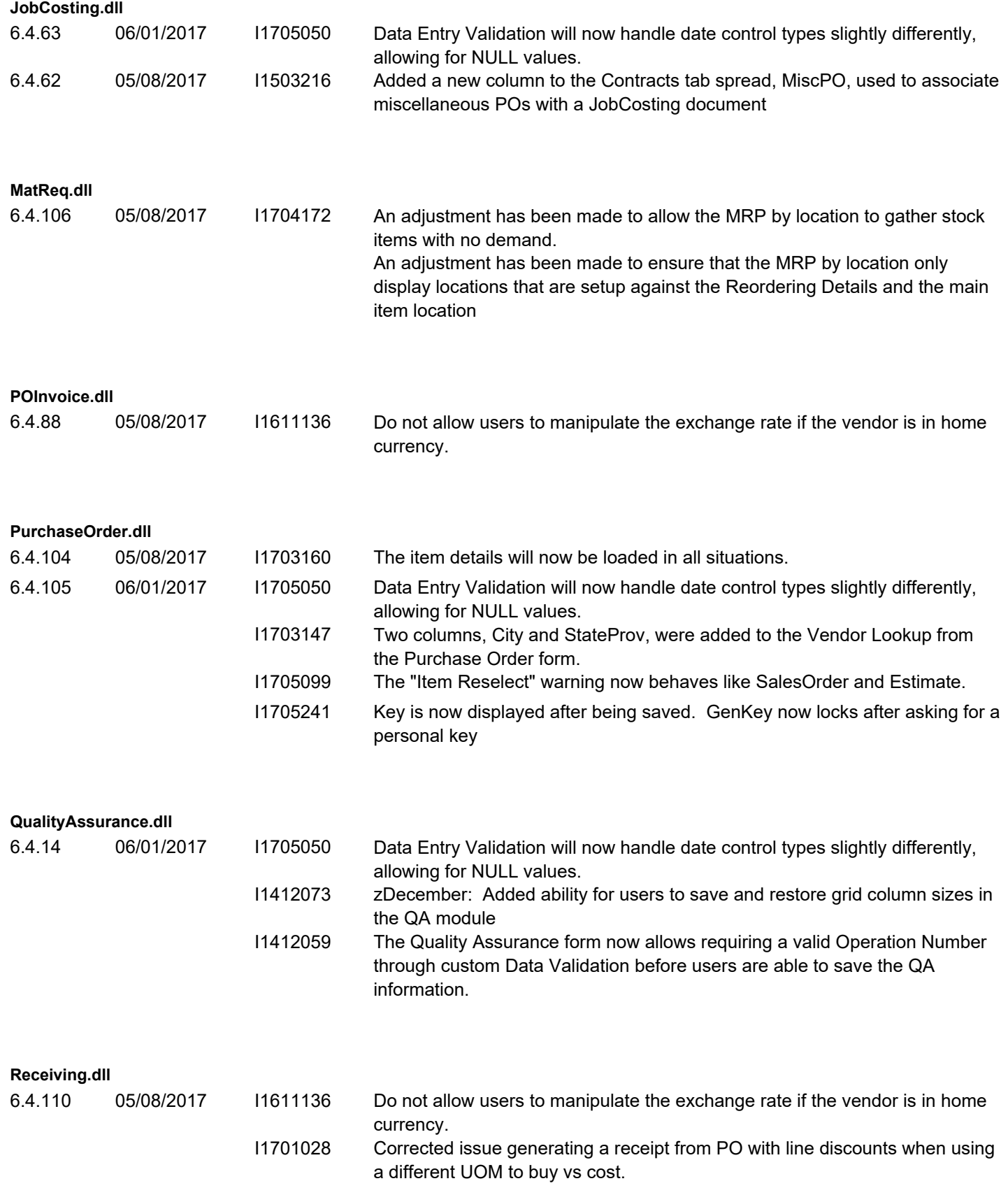

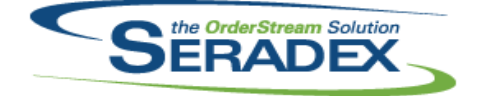

#### $M_{\odot}$ ,  $2017$

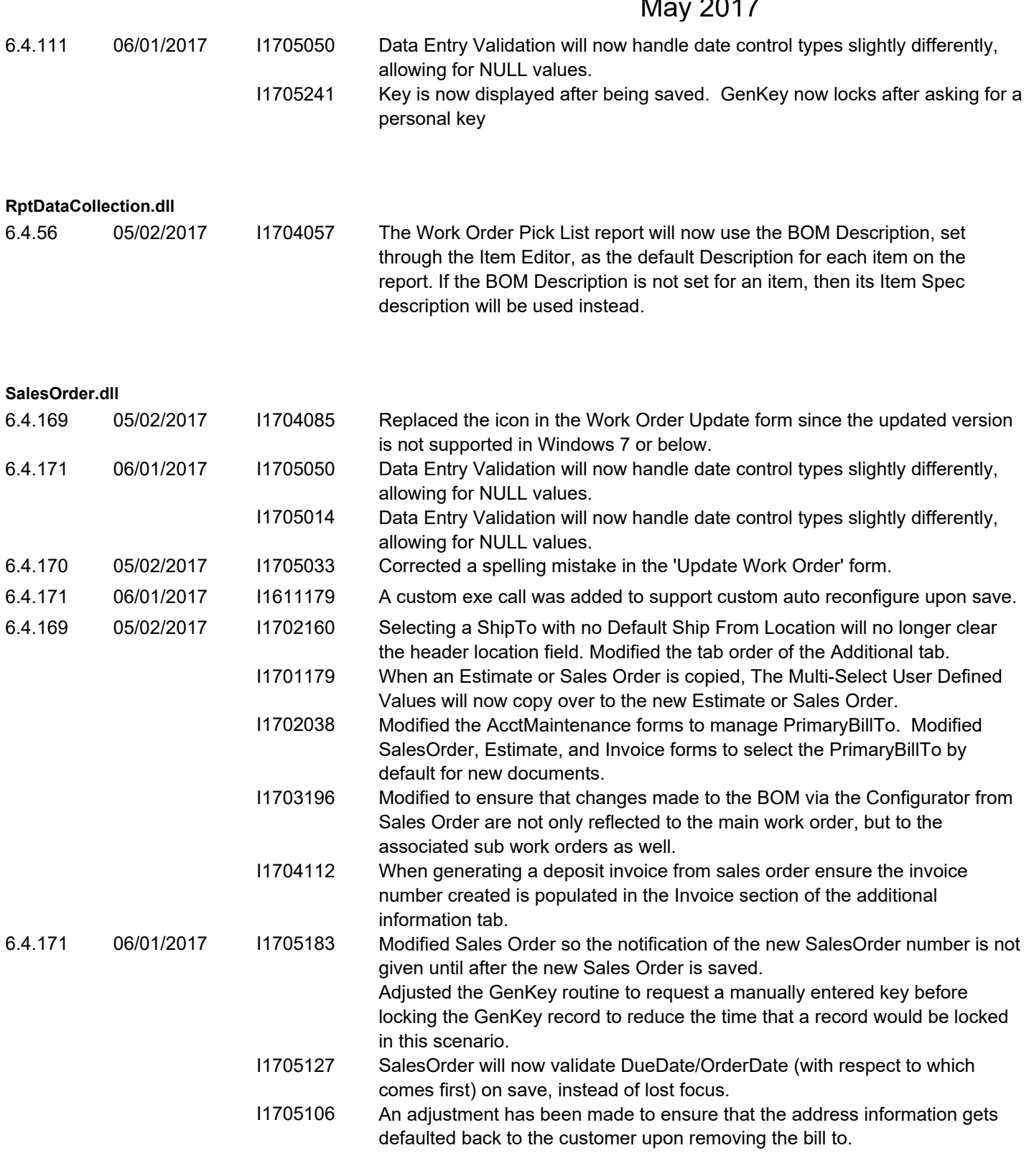

**Seradex.ComComponents.dll**

6.4.34 05/08/2017 I1608204 Added a Taxes class to allow easier calculation of document taxes in .Net.

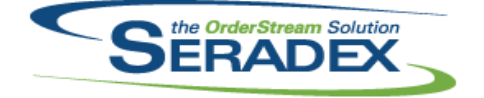

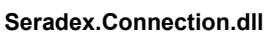

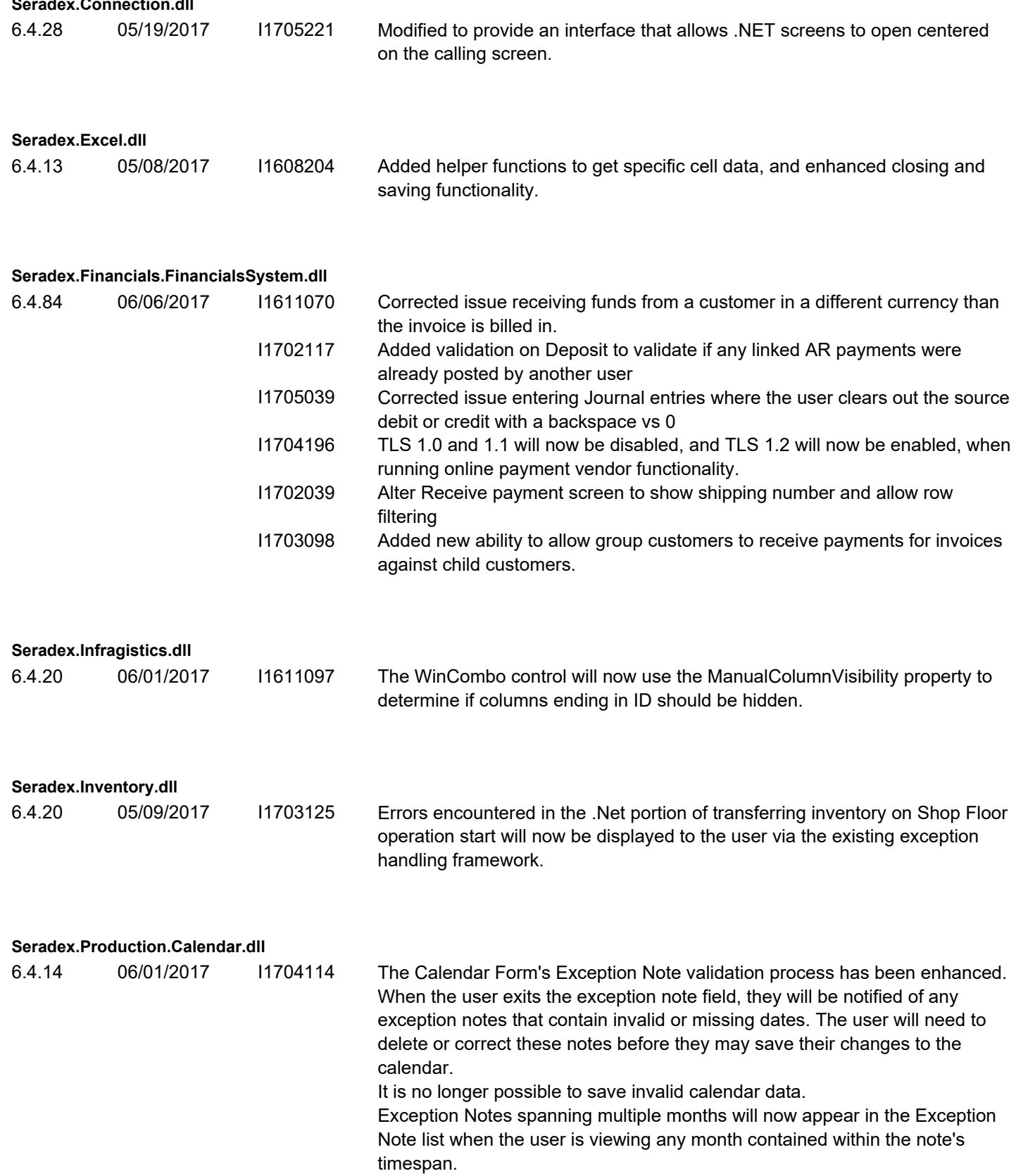

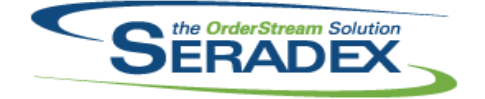

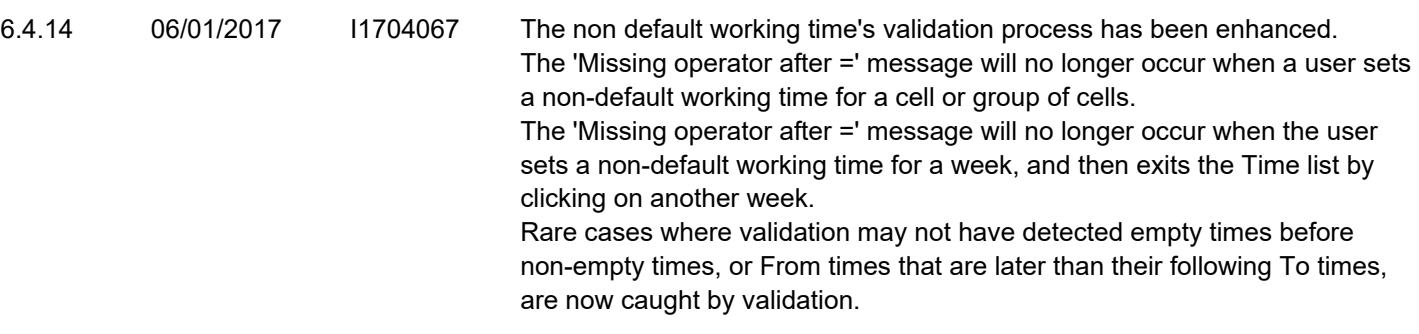

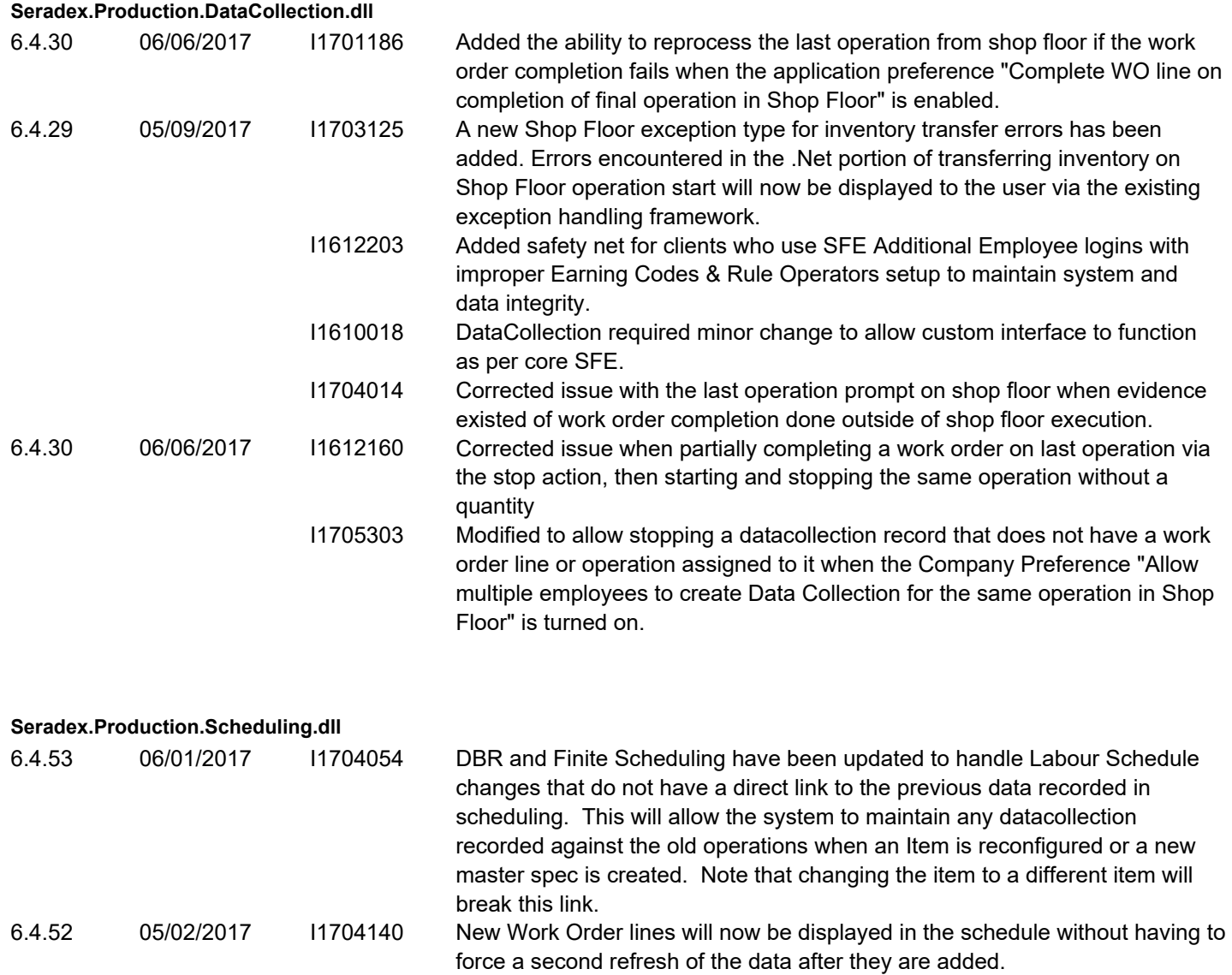

**Seradex.ReportSystem.dll**

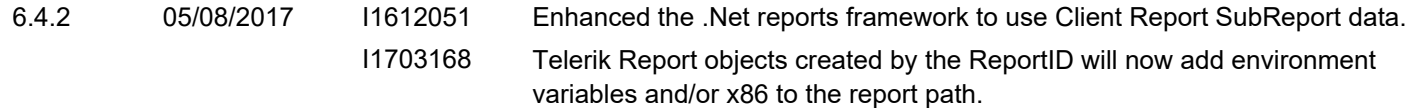

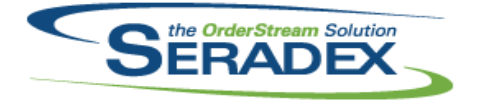

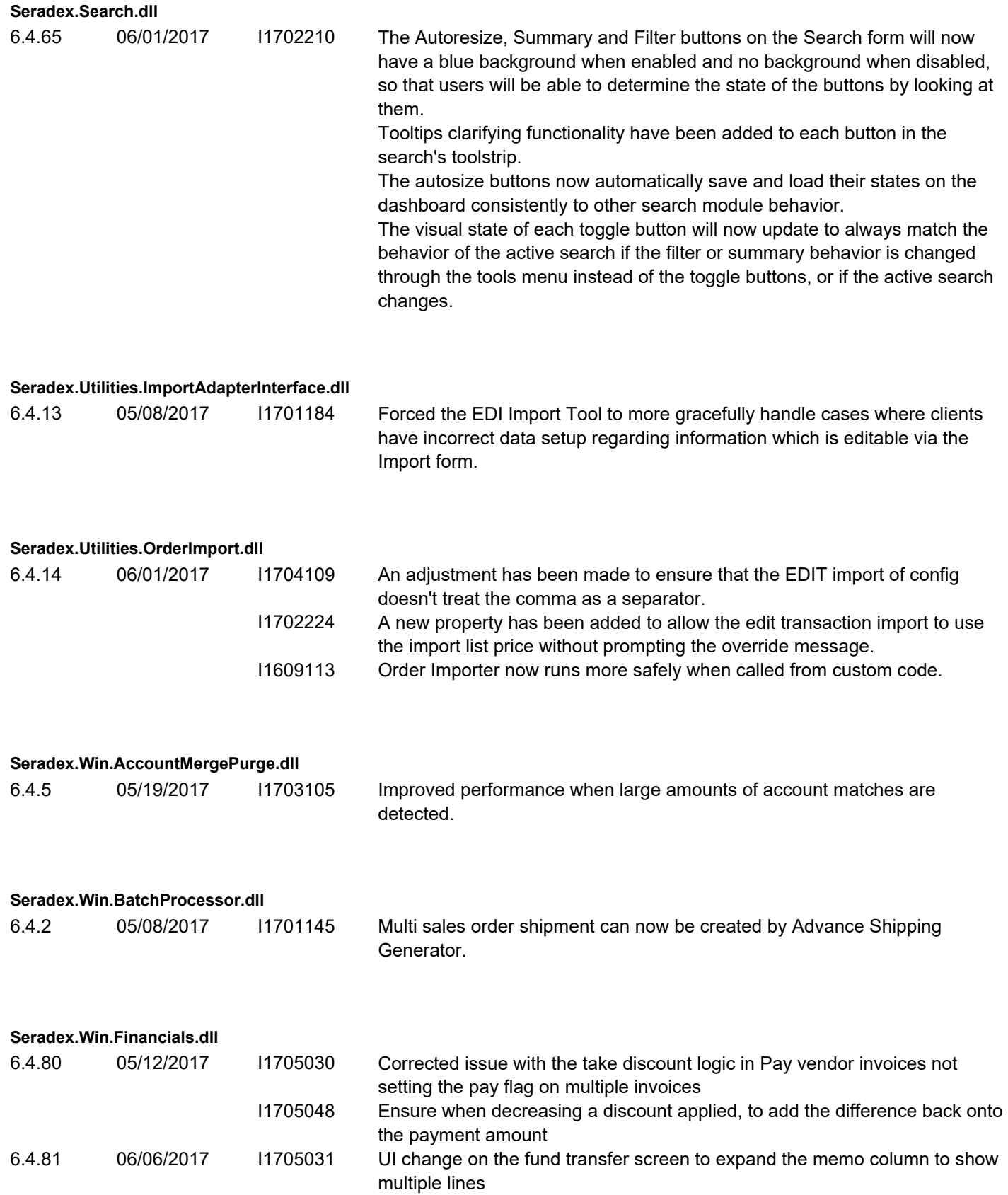

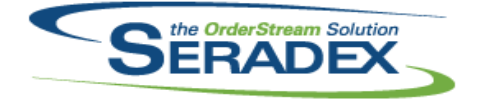

#### May 2017

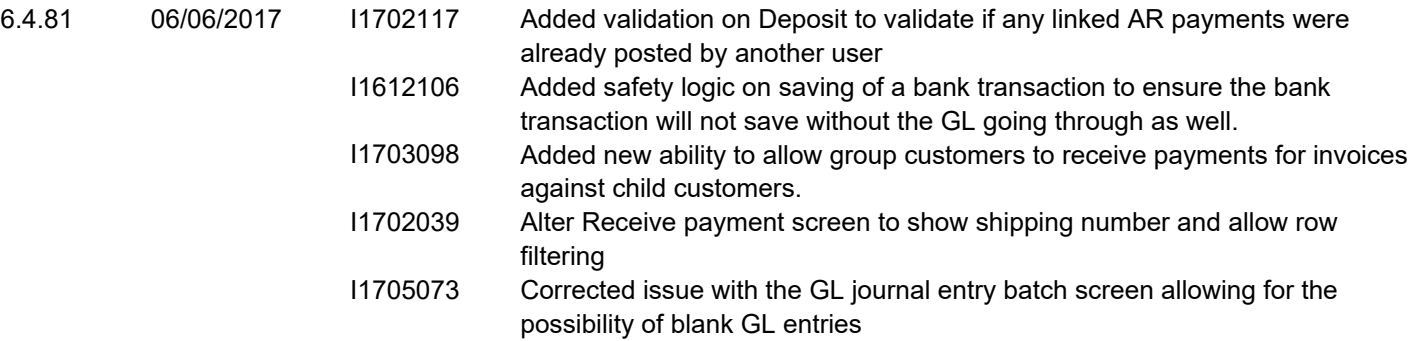

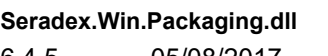

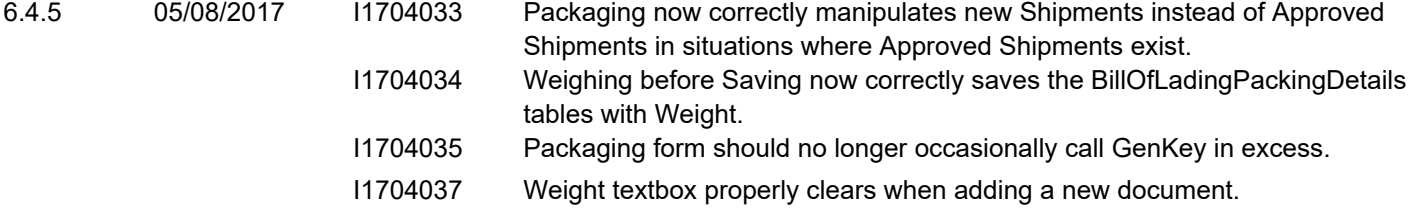

#### **Seradex.Win.Purchasing.dll**

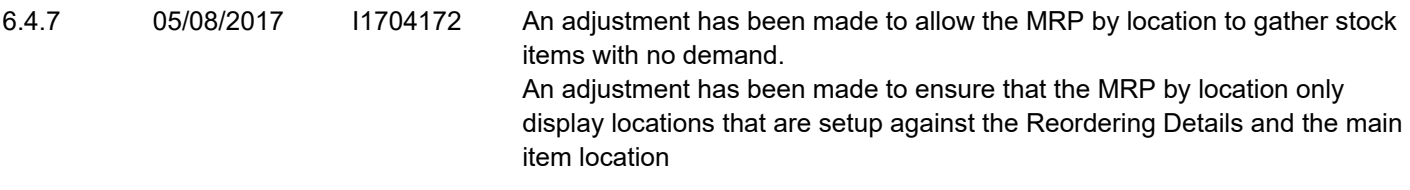

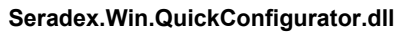

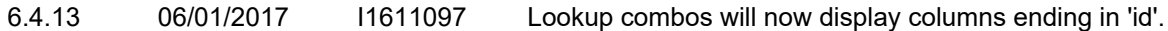

**Seradex.Win.Reports.dll**

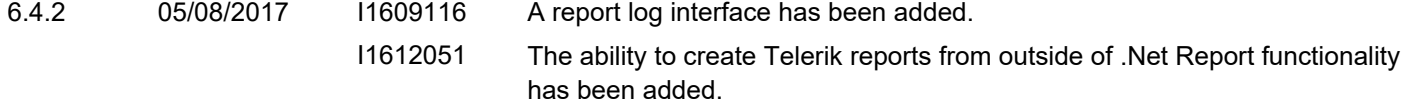

#### **Seradex.Win.Scheduling.dll**

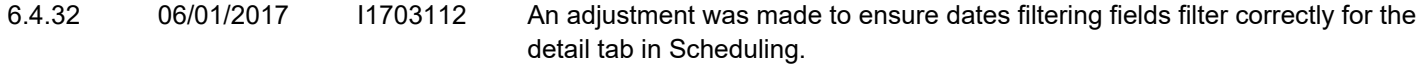

#### **Seradex.Win.Scheduling.Finite.dll**

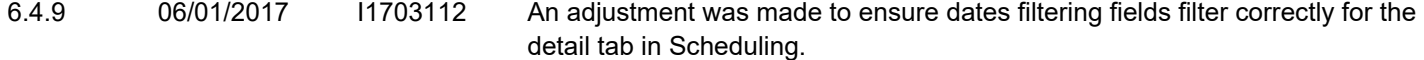

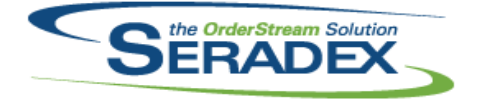

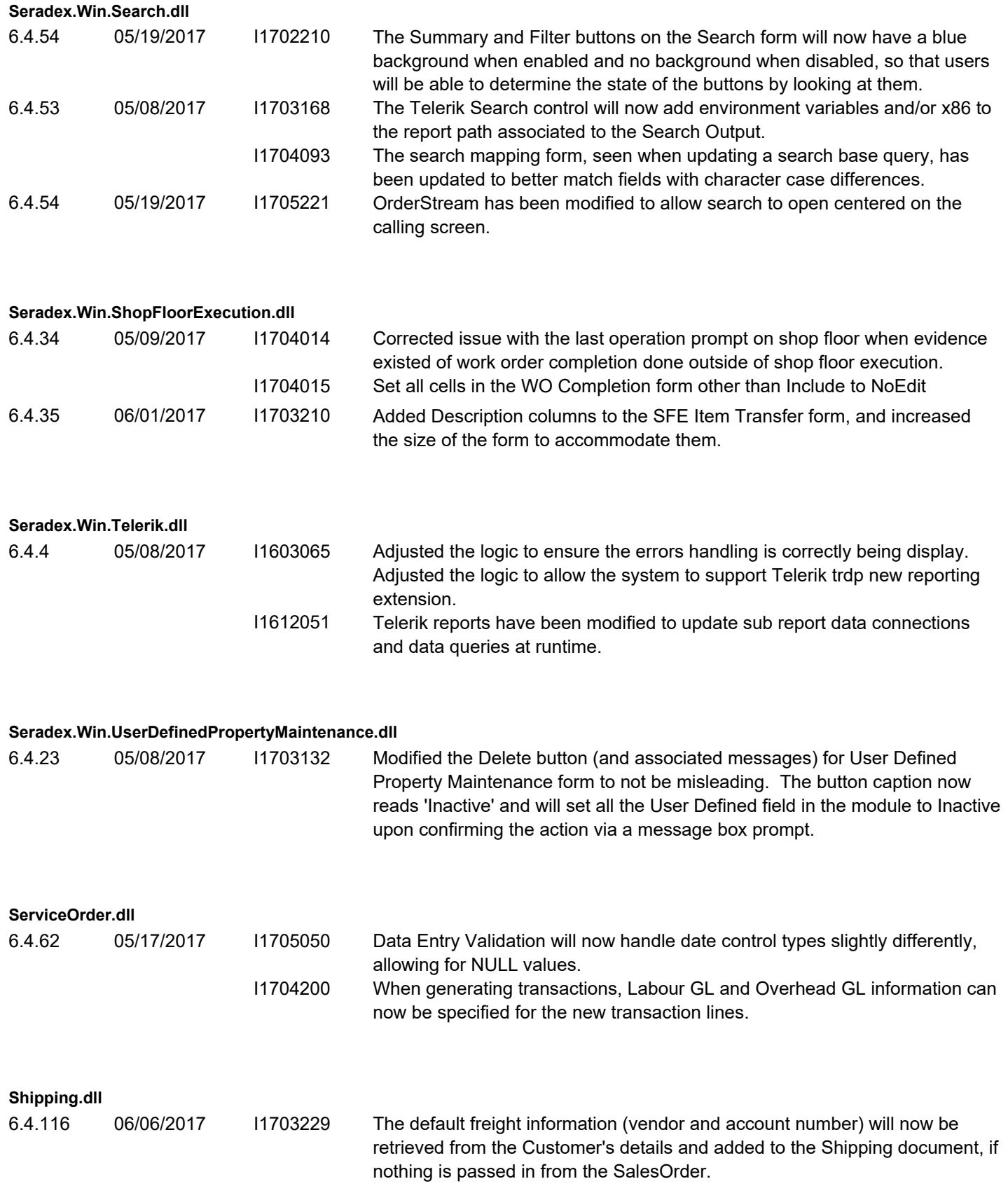

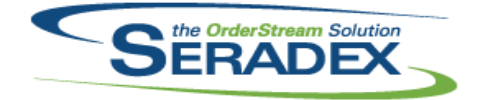

#### May 2017

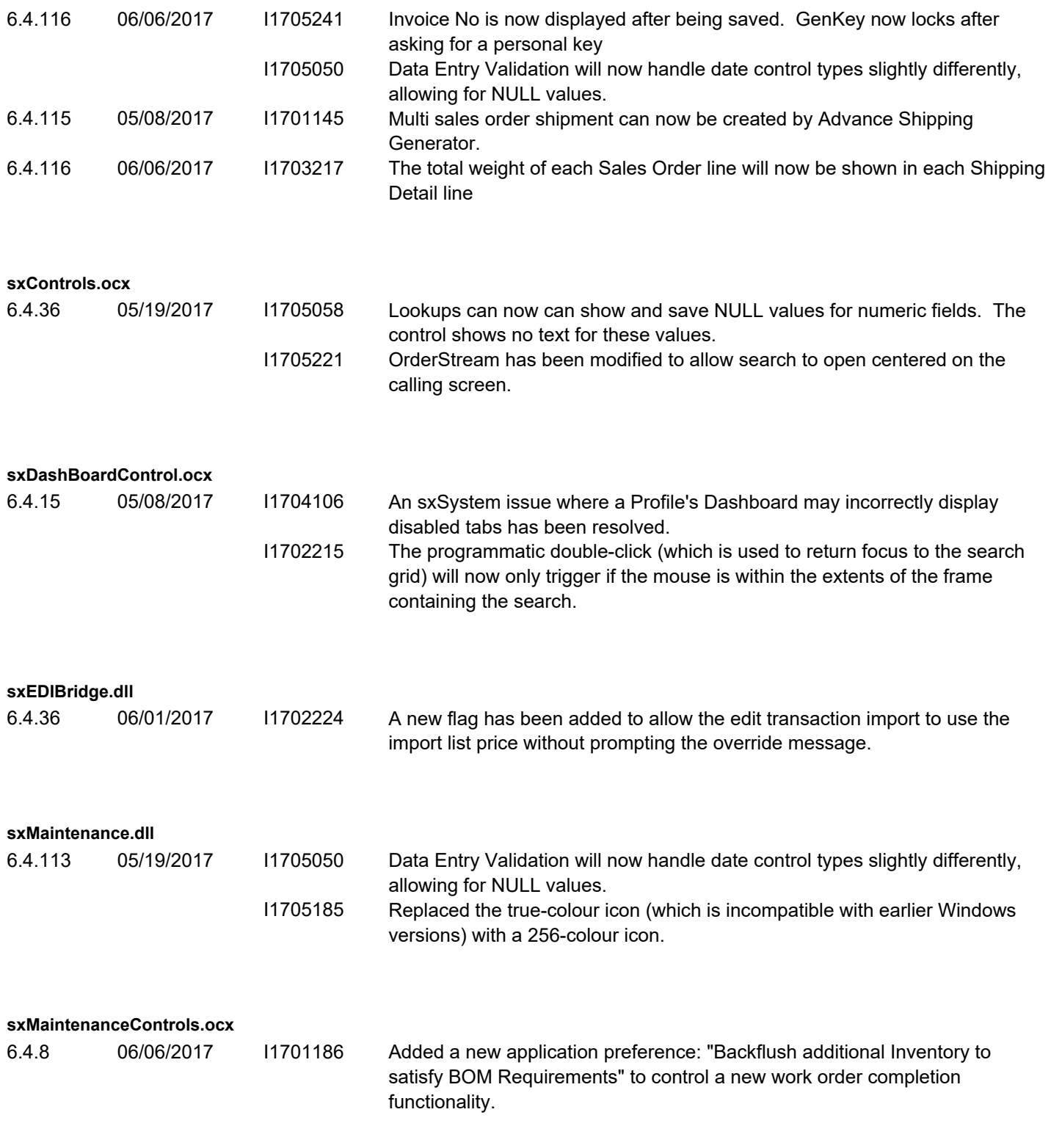

**sxProfile.dll**

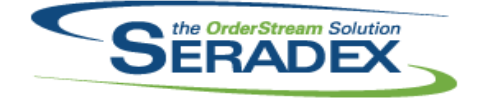

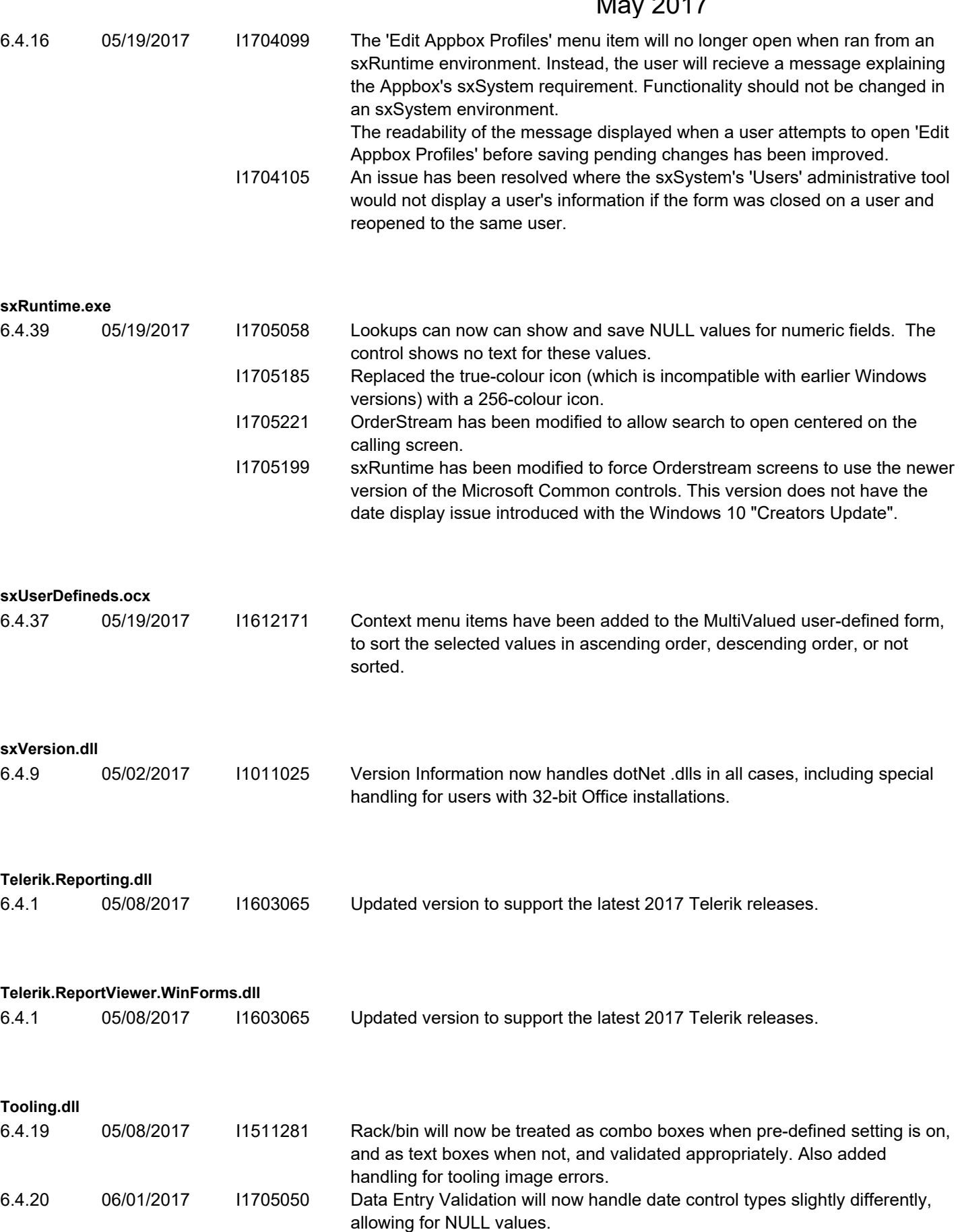

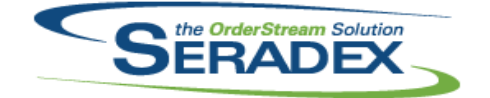

**WOGenerator.dll**

# **Seradex OrderStream**

#### Technical Release Notes

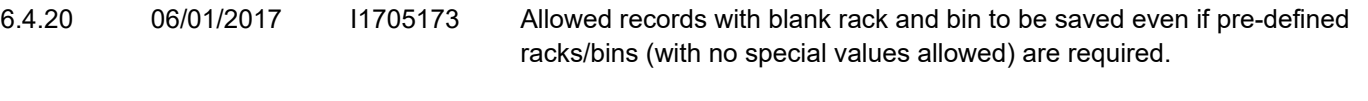

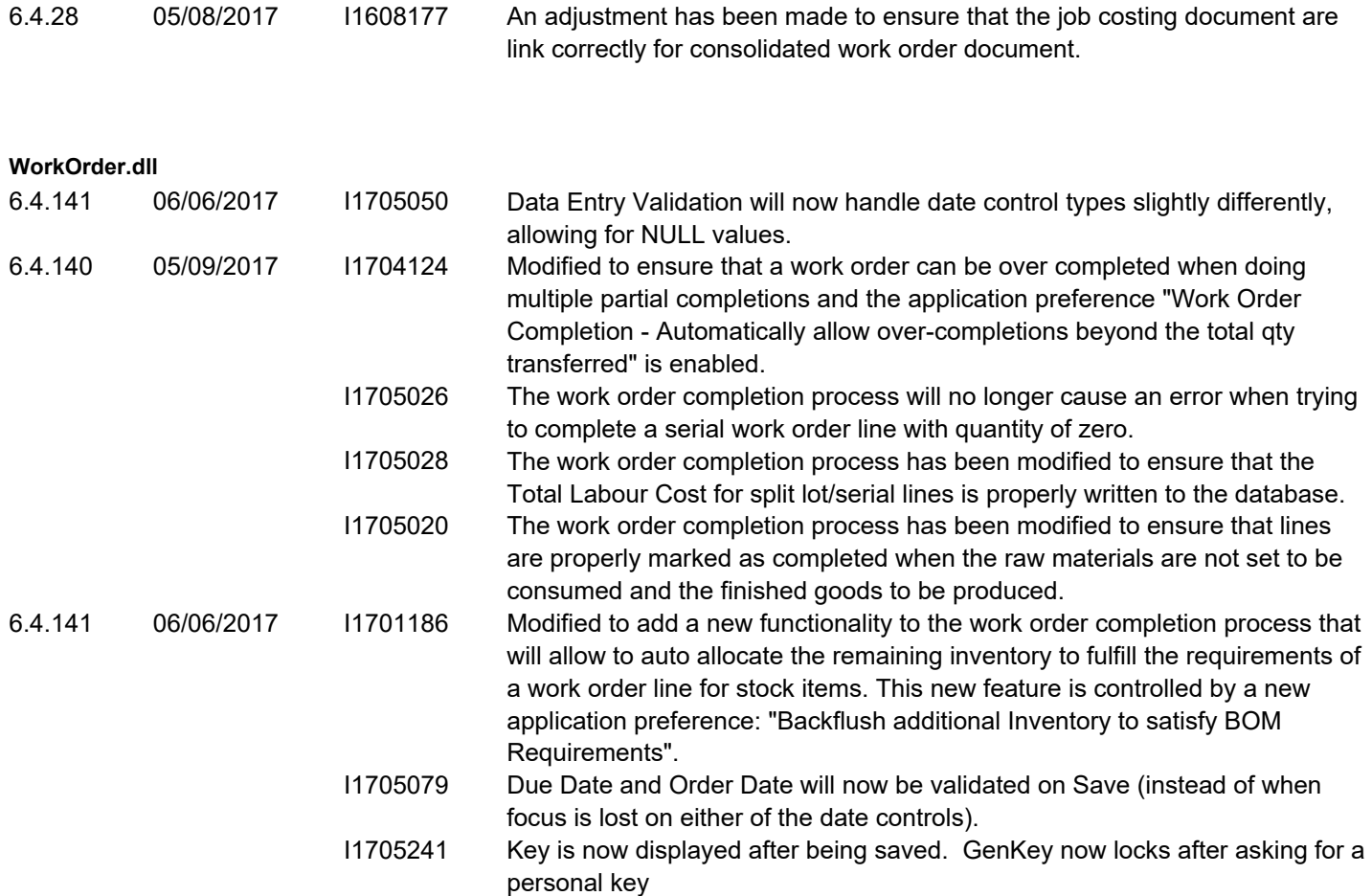